# 清水 智可良*†*<sup>1</sup> 沼尾 雅之*†*<sup>1</sup>

 $\overline{\phantom{a}}$  $\alpha$  , the contract term of the contract term of the contract term of the contract of the contract of the contract of the contract of the contract of the contract of the contract of the contract of the contract of the con  $\frac{1}{2}$  $\,$  ,  $\,$  $\sim$  2007  $\sim$  2007  $\sim$  2007  $\sim$  2007  $\sim$  2007  $\sim$  2007  $\sim$  2007  $\sim$  3007  $\sim$  3007  $\sim$  3007  $\sim$  3007  $\sim$  3007  $\sim$  3007  $\sim$  3007  $\sim$  3007  $\sim$  3007  $\sim$  3007  $\sim$  3007  $\sim$  3007  $\sim$  3007  $\sim$  3007  $\sim$  3007  $\sim$  マッシュアップを行う際にはデバイスの選択方法や, 他のウェブサービスの差異の取り との基盤のアーキテクトがある. センサーデータのアーキテクトがある. センサーデータのアーキテクト  $\hspace{10pt}$ ,  $\hspace{10pt}$ 

# **Web Architecture for Sensor Data Integration**

#### Chikara Shimizu*†*<sup>1</sup> Masayuki Numao*†*<sup>1</sup>

**1.**  $\overline{\phantom{a}}$ ,  $\overline{\phantom{a}}$  $\overline{\phantom{a}}$  $\ddotsc$  , and the set of the set of the set of the set of the set of the set of the set of the set of the set of the set of the set of the set of the set of the set of the set of the set of the set of the set of the set of  $\overline{\phantom{a}}$ えられる. 現在でもセンサーネットワーク向け通信規格で ZigBee [5]  $\,$ ,  $\,$ 続されるようになると考えられる. 既存のセンサーを利用 したシステムとしては, 消費電力の監視システムや, 温度, 湿度等を含めた室内のモニタリングシステムが存在する.  $\,$ ,  $\,$  $\,$ ,  $\cdots$ ,  $\cdots$ ,  $\cdots$  $\,$ ,  $\,$ ,  $\,$ ,  $\,$ ,  $\,$ ,  $\,$ ,  $\,$ ,  $\,$ ,  $\,$ ,  $\,$ ,  $\,$ ,  $\,$ ,  $\,$ ,  $\,$ ,  $\,$ ,  $\,$ ,  $\,$ ,  $\,$ ,  $\,$ ,  $\,$ ,  $\,$ ,  $\,$ ,  $\,$ ,  $\,$ ,  $\,$ ,  $\,$ ,  $\,$ ,  $\,$ ,  $\,$ ,  $\,$ ,  $\,$ ,  $\,$ ,  $\,$ ,  $\,$ ,  $\,$ ,  $\,$ ,  $\,$ ,  $\,$  $\,$ *†*<sup>1</sup> 現在,電気通信大学 情報理工学専攻科 情報・通信工学専攻 イスの利用価値が大きく向上すると考えられる. 本研究で  $\overline{\phantom{a}}$  $\,$  $\,$ マッシュアップの検証を行う.  $2.$  $2.1$  $[1], [2], [3].$  WebSocket  $[1]$  ,  $\mathcal{L}(\mathcal{L})$  $\cdot$  ,  $\cdot$  ,  $\cdot$ われている. センサマッシュアップ実現のための統合イン  $[2]$  $[3]$ ,  $\,$  に対しては、これには、これには **2.2**  $\blacksquare$  $\hspace{1.5cm}, \hspace{1.5cm}, \hspace{$ 

様々な物理量を測定するものが存在する. 加えて接続する LAN, LAN, LigBee  $\ddotsc$  ,  $\ddotsc$ TCP,UDP,HTTP

デバイス毎に送信されるセンサーデータの形式は異なる. マッシュアップの際には前述の差異を吸収する必要がある.  $2.3$ ユーザーのセンサーデータの利用用途は多岐にわたる.

 $\,$  $\,$ , 示させたい場合等様々な用途が考えられる. マッシュアッ  $\,$ ,  $\,$ ,  $\,$ ,  $\,$ ,  $\,$ ,  $\,$ ,  $\,$ ,  $\,$ ,  $\,$ ,  $\,$ ,  $\,$ ,  $\,$ ,  $\,$ ,  $\,$ ,  $\,$ ,  $\,$ ,  $\,$ ,  $\,$ ,  $\,$ ,  $\,$ ,  $\,$ ,  $\,$ ,  $\,$ ,  $\,$ ,  $\,$ ,  $\,$ ,  $\,$ ,  $\,$ ,  $\,$ ,  $\,$ ,  $\,$ ,  $\,$ ,  $\,$ ,  $\,$ ,  $\,$ ,  $\,$ ,  $\,$ , サービスとの相互利用の方法を考察する必要がある.

# **3.**  $\blacksquare$ **RSS** 拡張  $RSS$  $[4]$ 行った.

#### **3.1 RSS**

 $RSS1.0(RDF Site Summary)[7]$   $RDF/XML$ 

 $\,$  $RSS$  RSS  $RSS$  .RSS1.0 RDF/XML  $.RSS1.0$ 

能である. **3.1.1 RSS1.0** 

 $RSS1.0$   $RDF^{*1}$  $N3C$  RSS1.0 須要素は次のようになっている.

 $(RSS1.0)$ 

•  $\text{rdf:RDF:}$  RSS1.0  $\text{RDF}$  RDF .RDF edge RDF スプレストンのおり  $RSS1.0$  .rdf 間を宣言する必要がある. 加えて追加で利用する名前 空間もここで定義を行う.

: channel,image?,item+,textinput?

 $*1$  resource description framework ,W3C されている.

• channel:

.channel rdf:about rdf URI つ必要がある. : title,link,description,image?,items,textinput? **–** channel: channel  $\pm$  #PCDATA(40) – link: URI ムページにリンクする.  $\pm$  #PCDATA **–** description: 機能を記述する.  $\pm$  #PCDATA(500  $\hspace{1.5cm}$ ) **–** items: item URI rdf:seq • item: channel items 内容を説明する. それぞれがリソースを記述するた ,rdf:about URI . URI rdf:li rdf:resource  $\text{URI}$ : title, link, description? **–** title: item

 $\pm$  #PCDATA(100  $\qquad \qquad$ ) **–** link: item URI  $\div$  #PCDATA(500  $\qquad \qquad$ )

# **3.1.2**

sds(Sensor Description Schema) の設計を行った. 要素を以下に示す.

• SensorType: ている内容を示す.

 $:$   $\#PCDATA$ • SensingArea:

: Address, AreaName **–** Address:

 $\pm$  #PCDATA

**–** AreaName:

 $\pm$  #PCDATA

• SensorNode:

を示す. : MacAddress, SetupLocation

**–** MacAddress:

 $\div$  #PCDATA

**–** SetupLocation:

を示す. : Lat, Lon, Address?

∗ Lat:

- $\pm$  #PCDATA ∗ Lon:  $\pm$  #PCDATA
- *∗* Address: 住所を記述する.
- $:$  #PCDATA
- DataStructure:
	- 造を示す. この情報によりクライアントはストリーム のパースを行う.
	- : DataFormat, Delimeter?, LineFeedCode?, Arguments
- **–** DataFormat: CSV JSON
	- 記述する.
		- $\pm$  #PCDATA
- **–** Delimeter:
- $\pm$  #PCDATA
- **–** LineFeedCode:
	- $\pm$  #PCDATA
- **–** Arguments:
	- rdf:seq
	- $:$  Argument+
	- *∗* Argument: ストリームの個々の要素を記述する.
		- : DataName, DataType, Range?, Unit?
	- ∗ DataName:
		- $\pm$  #PCDATA
	- *∗* DataType: timestamp float
	- 型を示す.
	- $\pm$  #PCDATA
	- *∗* Range: 要素の値の範囲を示す
		- : Max, Min
		- *·* Max:
		- $\pm$  #PCDATA
		- *·* Min:
			- $\pm$  #PCDATA
	- *∗* Unit: 要素の単位を示す.
	- :  $\# \text{PCDATA}$

#### **4.** マッシュアップ基盤

- HTTP ,Server-SentEvents[8]  $[4].$   $\qquad \qquad$
- ドに高度な配信機能を実装する必要がある. ゲートウェイ  $\,$
- ドが限定されてしまう. また, クロスドメイン通信を行う場 もなりますよね。
- $\,$ ,  $\,$

シサーバーとの通信を行う事が可能である.

,  $\overline{\phantom{a}}$ javascript API ,API

- **4.1** アーキテクチャ  $4.1.1$ 
	- **•**  $\bullet$
	- 環境情報を取得するためのセンサーノード. 一台に複  $\overline{\phantom{a}}$ 
		- トリームデータの送信を行う. コネクションに関して
		- ,ZigBee EndDevice ,ZigBee  $\,$
		- $\Gamma$ 合が考えられる.
	- *•* プロキシサーバー UDP TCP,HTTP
	- TCP,UDP  $\mathcal{L}_{\mathcal{A}}$

### WebSocket<sup>[9]</sup>

- 通信を行う. • HTTP RSS,
- るためのサーバー. *•* クライアント
- HTTP WebSocket である.

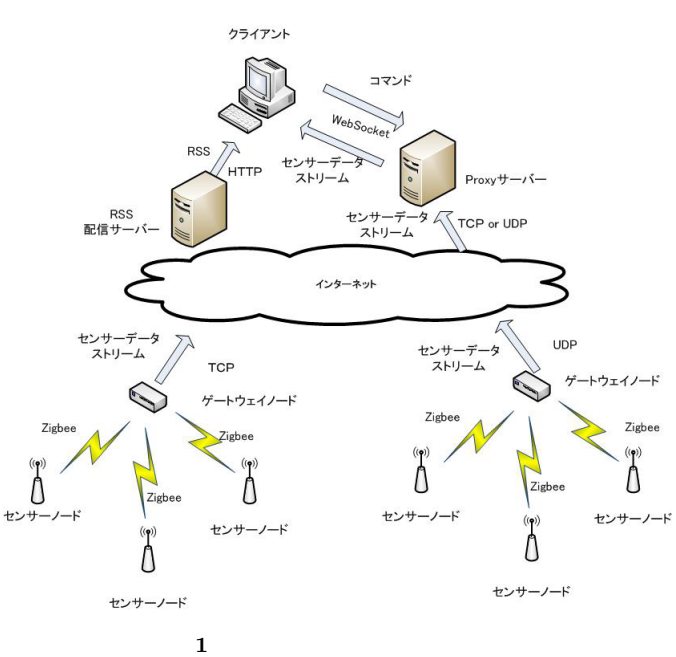

# マッシュアップの手順は以下の通りである.

- $(1)$  RSS  $(2)$  RSS  $(3)$  $(4)$  $(5)$  RSS DataStructure
- channel title,link,description title  $\lim_{\lambda \to \infty}$ web URI, description 概要のテキストデータを記述する. item ,title,link,description
- ストリームのフォーマット情報等の記述を行う. RSS  $\overline{R}$  $\,$ ,  $\,$
- **4.3** コネクション確立の際に用いる **RSS** の要素 RSS  $RSS$
- source source source source  $\,$ ,  $\,$ ,  $\,$ ,  $\,$ ,  $\,$ ,  $\,$ ,  $\,$ ,  $\,$ ,  $\,$ ,  $\,$ ,  $\,$ ,  $\,$ ,  $\,$ ,  $\,$ ,  $\,$ ,  $\,$ ,  $\,$ ,  $\,$ ,  $\,$ ,  $\,$ ,  $\,$ ,  $\,$ ,  $\,$ ,  $\,$ ,  $\,$ ,  $\,$ ,  $\,$ ,  $\,$ ,  $\,$ ,  $\,$ ,  $\,$ ,  $\,$ ,  $\,$ ,  $\,$ ,  $\,$ ,  $\,$ ,  $\,$ ,  $\,$ ,  $\,$ ,  $\,$ ,  $\,$ ,  $\,$ ,  $\,$ ,  $\,$ ,  $\,$ ,  $\,$ ,  $\,$ ,  $\,$ ,  $\,$ ,  $\,$ ,  $\,$ ,  $\,$ ,  $\,$ ,  $\,$ ,  $\,$ ,  $\,$ ,  $\,$ ,  $\,$ ,  $\,$ ,  $\,$ ,  $\,$ ,  $\,$ ,  $\,$ ,  $\,$ ,  $\,$ ,  $\,$ ,  $\,$ ,  $\,$ ,  $\,$ ,  $\,$ ,  $\,$ ,  $\,$ ,  $\,$ ,  $\,$ ,
- Source: .
- : Protocol, Host, Port
- **–** Protocol:
- コルの情報.
- モデル: PCDATA
- **–** Host: センサーノードのホスト名を示す モデル: PCDATA
- **–** Port: センサーデータを配信しているポート番号を示
- .
- モデル: PCDATA

# **4.4** センサーデータのマッシュアップ **API**

API  $API$ した. センサーデータストリームに対しては SensorDataStream  $, RSS$  RSS RSS

# **4.4.1 SDS**

• コンストラクタ  $\cdots$  expansion url,  $\mathbf{IP}$  ,

生成する事によりそれぞれの機能を利用できる.

- $(\text{tcp}, \text{udp})$ ,
- start:  $\mathbb{R}^3$  $\ddot{\phantom{a}}$ : • stop:
- $\ddot{\cdot}$  $\ddot{\phantom{a}}$ :
- sds1 =new SensorDataStream ('ws://localhost:51234','tcp', 'localhost','4567',onMessage1); function onMessage1(evt){ document.write(evt.data); }
- $,\text{tcp}$  $\overline{\phantom{a}}$

# **4.4.2 RSS**

• コンストラクタ<sub>タ</sub>  $\ddot{\cdot}$ 

データが到着する毎に画面にセンサーデータが印字される.

- *•* read:http リクエストを発行し,rss 読み込みを行うメ RSS (boorean )
- $\bullet~$ getChannel:channel
- $\ddot{\phantom{0}}$ : channel iQuery
- getItem: index Item
- $:$ item  $in$ dex  $:$  item jQuery
- itemLength:RSS
- $:$   $:$   $:$   $:$   $:$   $:$   $:$   $:$   $\bullet$   $:$   $\bullet$   $:$   $\bullet$   $\bullet$
- getChannel, getItem jQuery  $,jQuery[15]$
- ,  $RSS$
- 来る. (1)rss.getChannel.find('description').text(); (2)rss.getItem(0).find('Delimeter').text();

タのチャンネルが配信する内容の概要が返される.

- (3)rss.getItem(1).find('description').text();
- $\,$  $(1)$  ,channel description  $\ddotsc$  , expression of  $\ddotsc$
- $-1068-$

#### **4.2** マッシュアップの手順

- $(2)$   $,0$  item Delimiter  $\ldots$ ,channel 0
- $(3)$  ,1 item description  $, channel$  1 る概要を示す.

くるストリームデータの区切り文字が返される.

- **5.**  $\blacksquare$
- $\overline{\phantom{a}}$ アップの実験および検証を行った.
- $5.1$ • *•* 2igBee
- $.500ms$  $\overline{\phantom{a}}$
- いた.
- **•**  $\bullet$  +  $\bullet$  + ,TCP UDP  $\blacksquare$ TCP 4567,4568
- $\text{UDP}$  4569 • EM-websocket<sup>[10]</sup> Eventma-
- $chine[11]$  $\textcolor{red}{\mathbf{TCP}} \qquad \qquad \textcolor{blue}{\mathbf{,}} \qquad \qquad \textcolor{blue}{\mathbf{TCP}} \qquad \qquad \textcolor{blue}{\mathbf{,}} \qquad \qquad \textcolor{blue}{\mathbf{,}} \qquad \qquad \textcolor{blue}{\mathbf{.}}$ Websocket
- ,  $\frac{1}{2}$ • HTTP  $\qquad \qquad$  **RSS**  $\qquad \qquad$  , API RSS , API . WEBrick[12]
- 装を行った. **•**  $\qquad \qquad : \qquad \qquad \qquad \text{google Chrome}$  $\label{eq:2.1} \begin{split} \text{web} \end{split}$

#### **5.2**  $\blacksquare$

- データのマッシュアップを行った. 研究室内に取り付けた  $,$ あわせて表示を行った.
- $5.2.1$ HighChart[13]  $\text{rss}$  , we have the system of  $\mathcal{S}_1$
- RSS extended to the second second second second second second second second second second second second second second second second second second second second second second second second second second second second second  $\rm {RSS}$ title title  $\cdots$ ,
- $\,$ ,  $\qquad \qquad , \qquad \qquad ,$ いた. 横軸にはデータが送られてくる周期のメタデータを
- 用いた. 次にデータが到着した際に呼び出される割り込み Highchart .RSS item  $\operatorname{sds}$  $sds$  is the sole sole sole  $s$ .
- $\text{sds}$  3  $5.2.2$
- フ上にマッシュアップができている. センサーデータ毎に  $SDS$   $3$  $\mathcal{O}(\mathcal{O})$ 
	- ,  $\hspace{1.6cm}$  . 3  $500\mathrm{ms} \qquad \qquad ,$ 正しく表示されている事が確認できた.

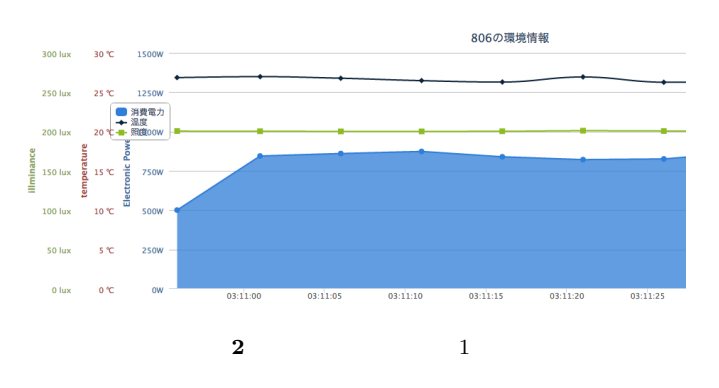

#### 5.3 google **API**

- google  $\ddots$   $\ddots$ サーデータのストリームデータの表示を行った. 表示させ  $\,$ ,  $\,$  $5.3.1$
- googlemap javascript api ver $3[14]$ 用した. 初めに研究室内のセンサーノード情報を記述した
- $\mathrm{RSS}$  .  $\mathrm{RSS}$  item , ,google map  $\label{eq:thm} \mathrm{html} \quad \mathrm{p} \qquad \quad \ \ 2$ ,  $\qquad\qquad$  id temp,<br>watt  $\qquad\qquad$  .
- p a p  $RSS$  item  $RSS$  $\text{sds}$  2

成した.

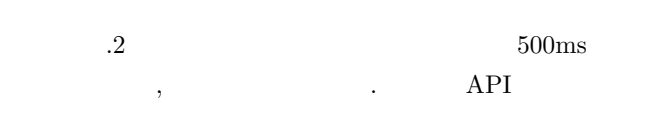

 $\overline{\phantom{a}}$ 

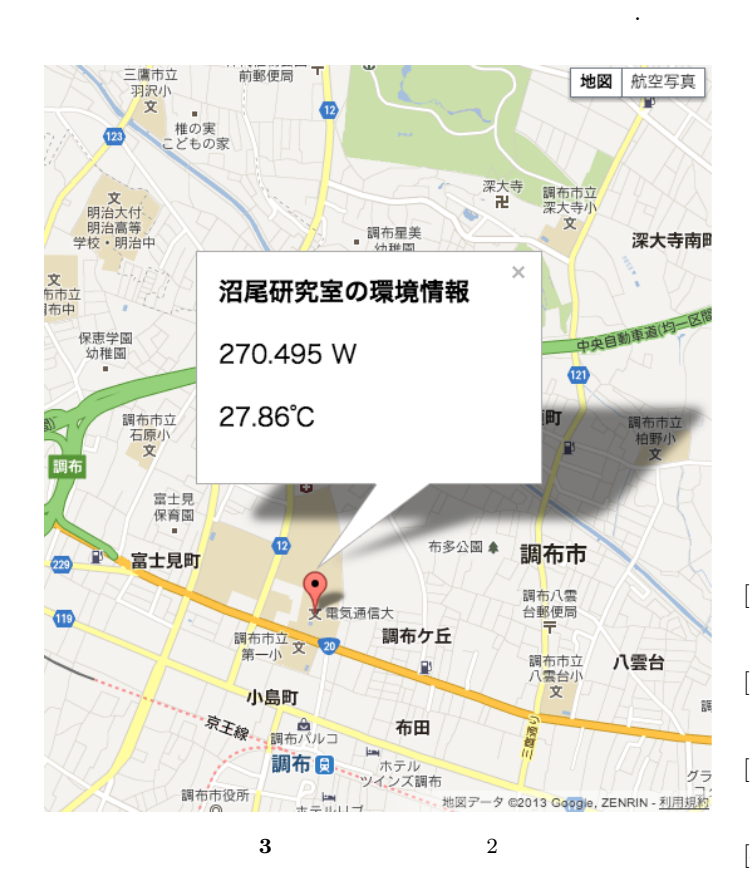

#### **6.** 考察

- $2$  ,  $\,$  $\,$  $\cdots$  ,sds  $\overline{\phantom{a}}$  $,$  $\ldots,$  API  $\ldots$  $,$
- $\cdots$ ,  $\cdots$  $\blacksquare$  $\,$ システムの利用が可能である事を確認した. センサーノー
- $\mathbf{U}$  $\,$ serversent-event webwocket

 $\,$ ,  $\,$ ,  $\,$ ,  $\,$ ,  $\,$ ,  $\,$ ,  $\,$ ,  $\,$ ,  $\,$ ,  $\,$ ,  $\,$ ,  $\,$ ,  $\,$ ,  $\,$ ,  $\,$ ,  $\,$ ,  $\,$ ,  $\,$ ,  $\,$ ,  $\,$ ,  $\,$ ,  $\,$ ,  $\,$ ,  $\,$ ,  $\,$ ,  $\,$ ,  $\,$ ,  $\,$ ,  $\,$ ,  $\,$ ,  $\,$ ,  $\,$ ,  $\,$ ,  $\,$ ,  $\,$ ,  $\,$ ,  $\,$ ,

**7.** 終わりに

いえる.

 $\,$ ,  $\,$  $\,$ る事である. ユーザーがクライアント上で自由にマッシュ

## yahoo pipes[16]<br>RSS .yahoo pipes  $\mathfrak{m}$  item  $\mathfrak{m}$  $\,$ , GUI  $\,$ ,  $\,$  $,$  $\blacksquare$  $\overline{\phantom{a}}$  $\overline{\phantom{a}}$ たなセンサーデータのストリームを作り出し, ユーザーが  $\cdots$  ,  $\cdots$  ,  $\cdots$  $\,$ , RFID せる事である.  $[1]$  , , , , , , : WebSocket

DEIM Forum  $2012$  A10-3  $[2]$  :

#### , MoMuC2010-27, pp.85-90,2010

- $[3]$  , ,  $\qquad \qquad ;$  $\,$ ;  $\,$ 
	- , vol.109, no.276, pp.23-38, (2009)
- $[4] \qquad \qquad , \qquad \qquad , \qquad \qquad : \text{RSS}$  $\,$ ,  $\,$ ,  $\,$ ,  $\,$ ,  $\,$ ,  $\,$ ,  $\,$ ,  $\,$ ,  $\,$ ,  $\,$ ,  $\,$ ,  $\,$ ,  $\,$ ,  $\,$ ,  $\,$ ,  $\,$ ,  $\,$ ,  $\,$ ,  $\,$ ,  $\,$ ,  $\,$ ,  $\,$ ,  $\,$ ,  $\,$ ,  $\,$ ,  $\,$ ,  $\,$ ,  $\,$ ,  $\,$ ,  $\,$ ,  $\,$ ,  $\,$ ,  $\,$ ,  $\,$ ,  $\,$ ,  $\,$ ,  $\,$ ,

#### $DICOMO2012$

- [5] http://www.zigbee.org/
- [6] http://dev.w3.org/html5/eventsource/
- [7] http://web.resource.org/rss/1.0/
- [8] http://www.w3.org/TR/2012/WD-eventsource-20120426/
- [9] http://www.w3.org/TR/websockets/
- [10] https://github.com/igrigorik/em-websocket
- [11] http://rubyeventmachine.com/
- [12] http://www.webrick.org/
- [13] http://www.highcharts.com/
- [14] https://developers.google.com/maps/documentation/javascript/
- [15] http://jquery.com/
- [16] http://pipes.yahoo.com/pipes/

# $-1070-$